$,$  tushu007.com

## <<计算机三维动画制作教程>>

 $<<$   $>>$ 

- 13 ISBN 9787030332356
- 10 ISBN 7030332350

出版时间:2012-8

页数:241

字数:359000

extended by PDF and the PDF

http://www.tushu007.com

## $\sim$ , tushu007.com

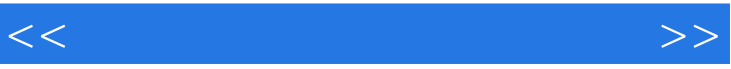

## $\frac{4}{\pi}$  , we can also the set of  $\frac{1}{\pi}$  $5\,$  $\frac{4}{\pi}$  , we can also the set of  $\frac{2}{\pi}$  $3d$ s  $3d$ s  $3d$ s  $3d$ s  $3d$ s  $3d$ s  $3d$ s  $3d$ s  $3d$ s  $3d$ s  $3d$ s  $3d$ s  $3d$ s  $3d$ s  $3d$ s  $3d$ s  $3d$ s  $3d$ s  $3d$ s  $3d$ s  $3d$ s  $3d$ s  $3d$ s  $3d$ s  $3d$ s  $3d$ s  $3d$ s  $3d$ s  $3d$ s  $3d$ s  $3d$ s  $3d$ s  $3d$ s  $3d$ s  $3d$ s  $3d$ s  $3d$ s Max AfterEffects Photoshop VRP

 $\frac{4}{\pi}$  , we can accord the set of  $\frac{2}{\pi}$ 职高专"3ds 3ds Max

, tushu007.com

<<计算机三维动画制作教程>>

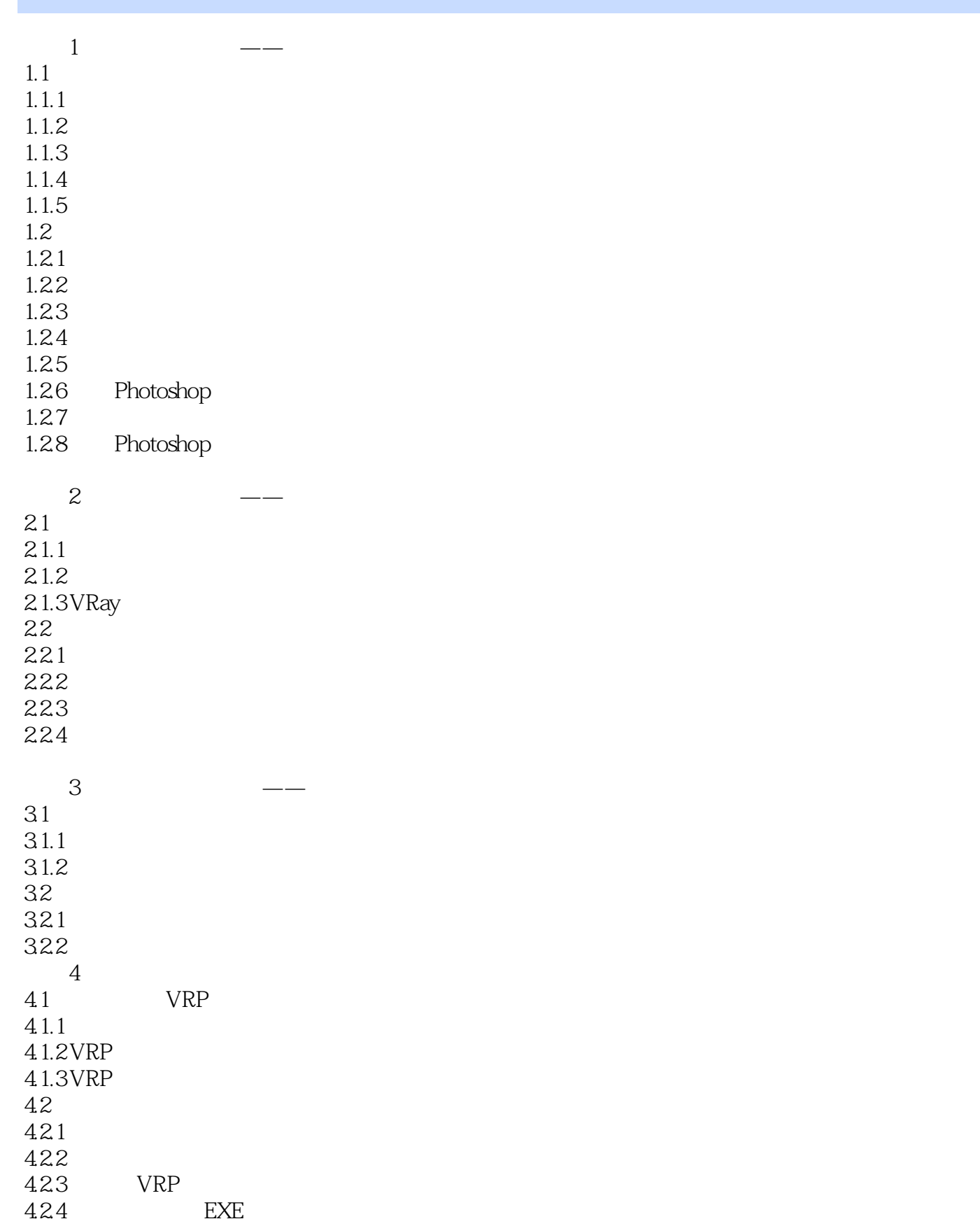

, tushu007.com

## <<计算机三维动画制作教程>>

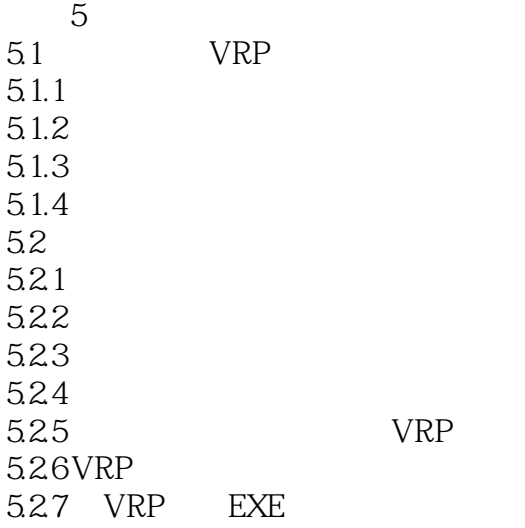

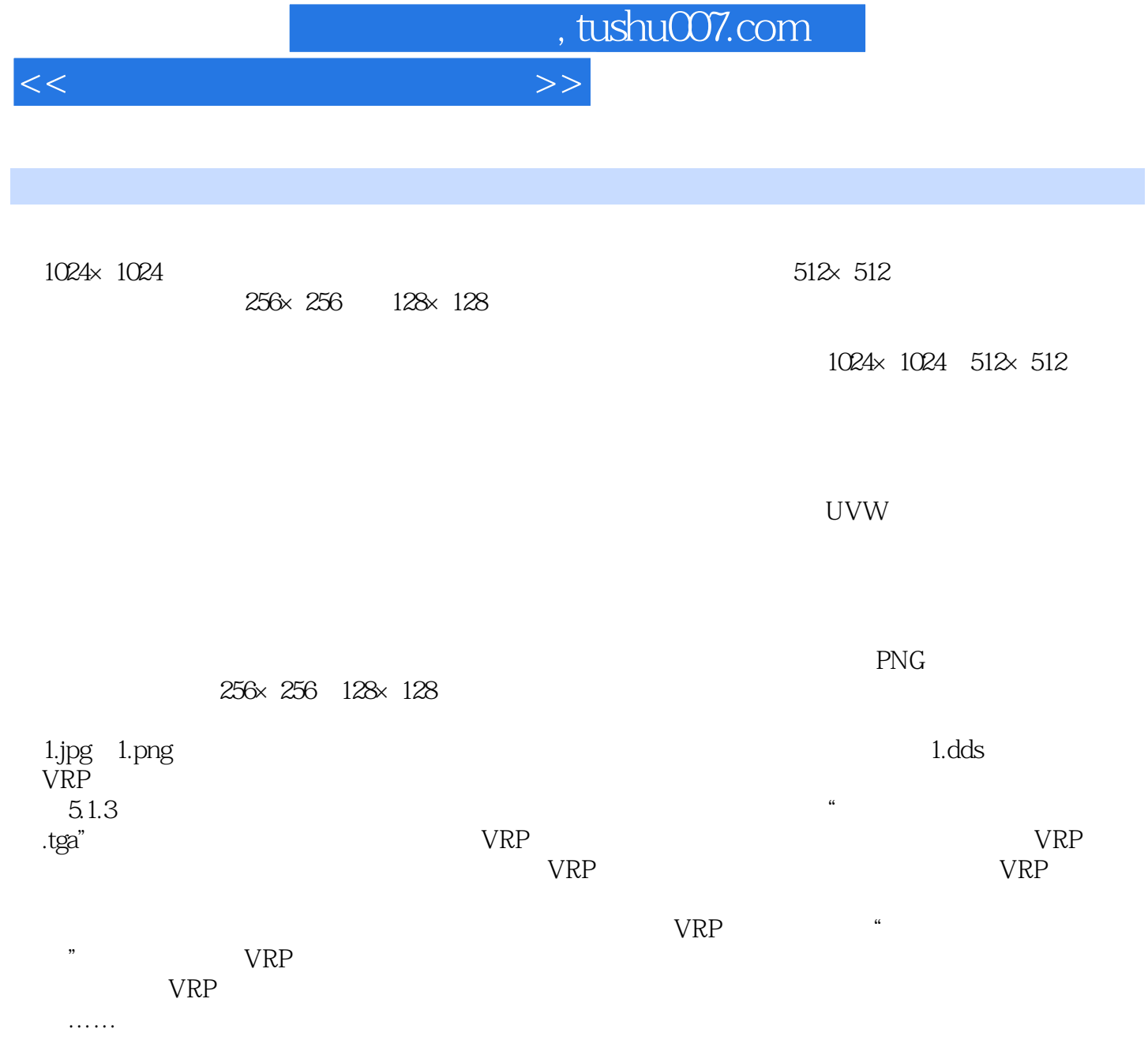

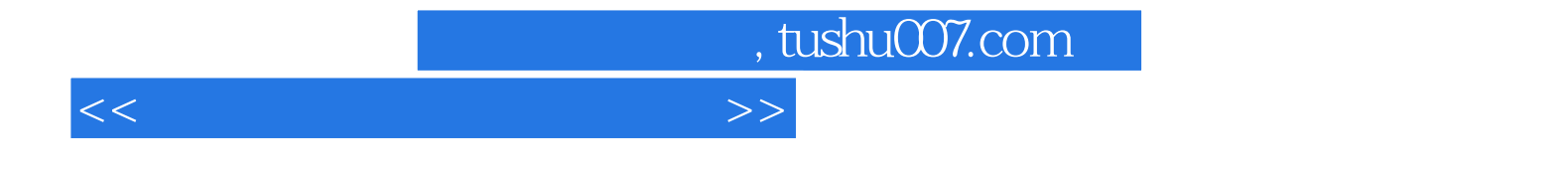

本站所提供下载的PDF图书仅提供预览和简介,请支持正版图书。

更多资源请访问:http://www.tushu007.com